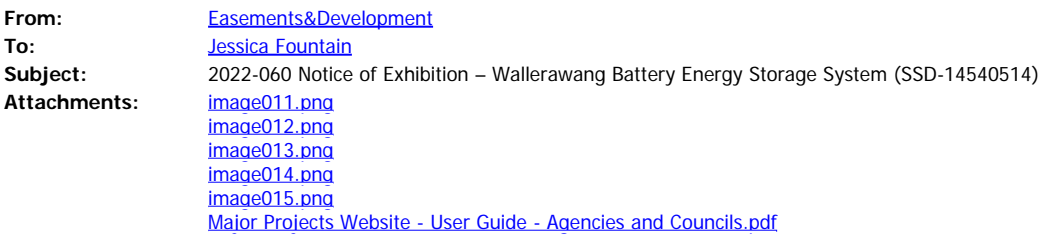

Good Morning Jessica,

## **Transgrid reference number: 2022-060**

## **Proposal: Notice of Exhibition – Wallerawang Battery Energy Storage System (SSD-14540514)**

Please find Transgrid response below:

1. Although this is not actually a customer project at present – the customer does not have a project with Transgrid to develop the offer to connect, although they have advised they intend to do so.

Regards

Michael

## **Michael Platt**

*Development Assessment & Control Officer* | Network Planning and Operations

\_\_\_\_\_\_\_\_\_\_\_\_\_\_\_\_\_\_\_\_\_\_\_\_\_\_\_\_\_\_\_\_\_\_\_\_\_\_\_\_\_\_\_\_\_\_\_\_\_\_\_\_\_\_\_\_\_\_\_\_\_\_ **Transgrid** | 200 Old Wallgrove Road, Wallgrove, NSW, 2766 **T:** (02) 9620 0161 **M:** 0427 529 997 **E:** [Michael.Platt@transgrid.com.au](mailto:%20Michael.Platt@transgrid.com.au) **W:** [www.transgrid.com.au](http://www.transgrid.com.au/)

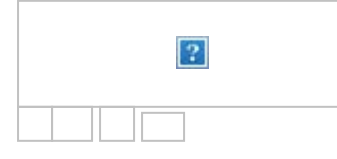